## **Wikiprint Book**

**Title: Doc/Intro/Vocab**

**Subject: Igcmg\_doc - Doc/Intro/Vocab**

**Version: 20**

**Date: 05/22/24 18:41:58**

## **Table of Content**

**Placeholder for table of contents 0**

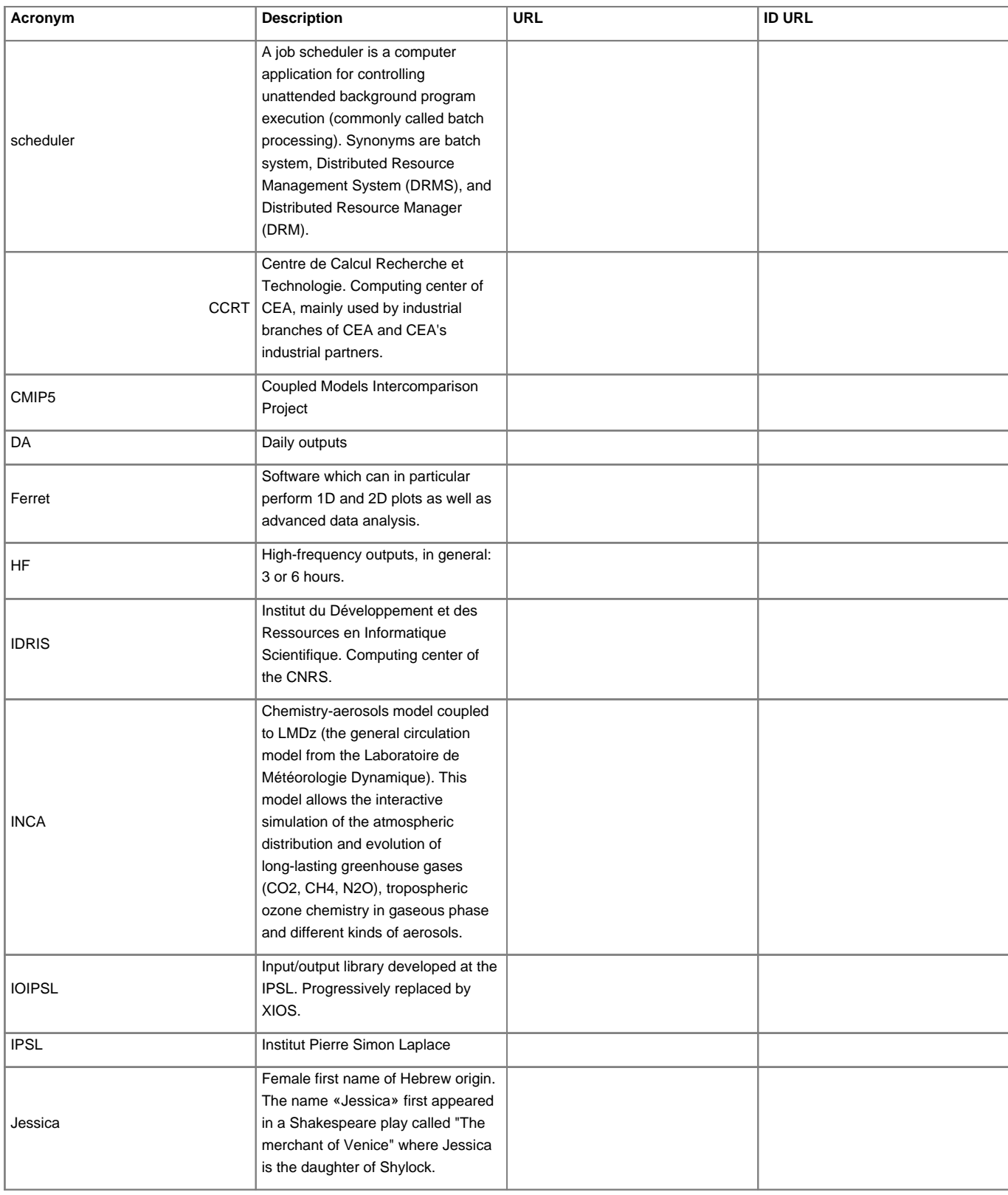

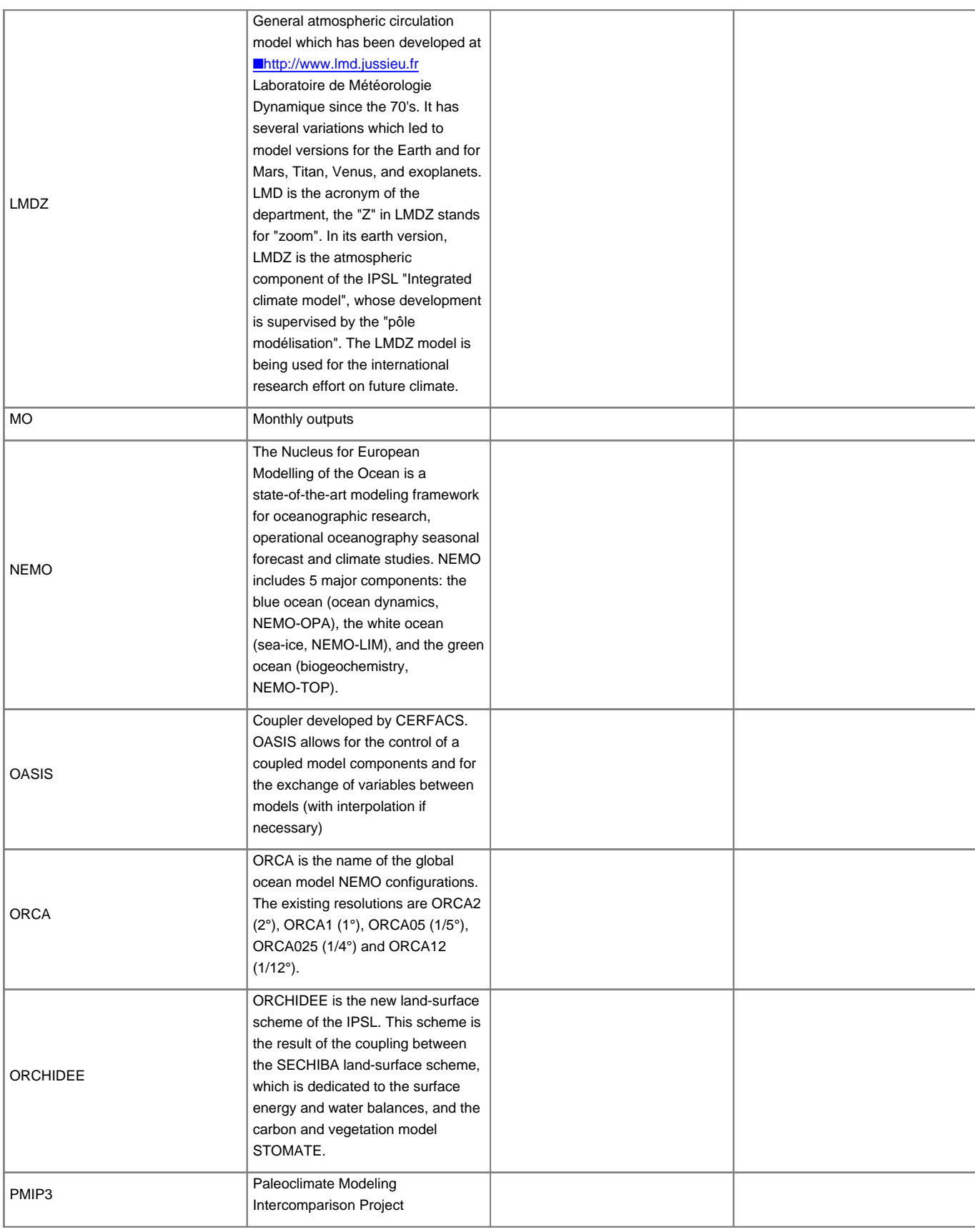

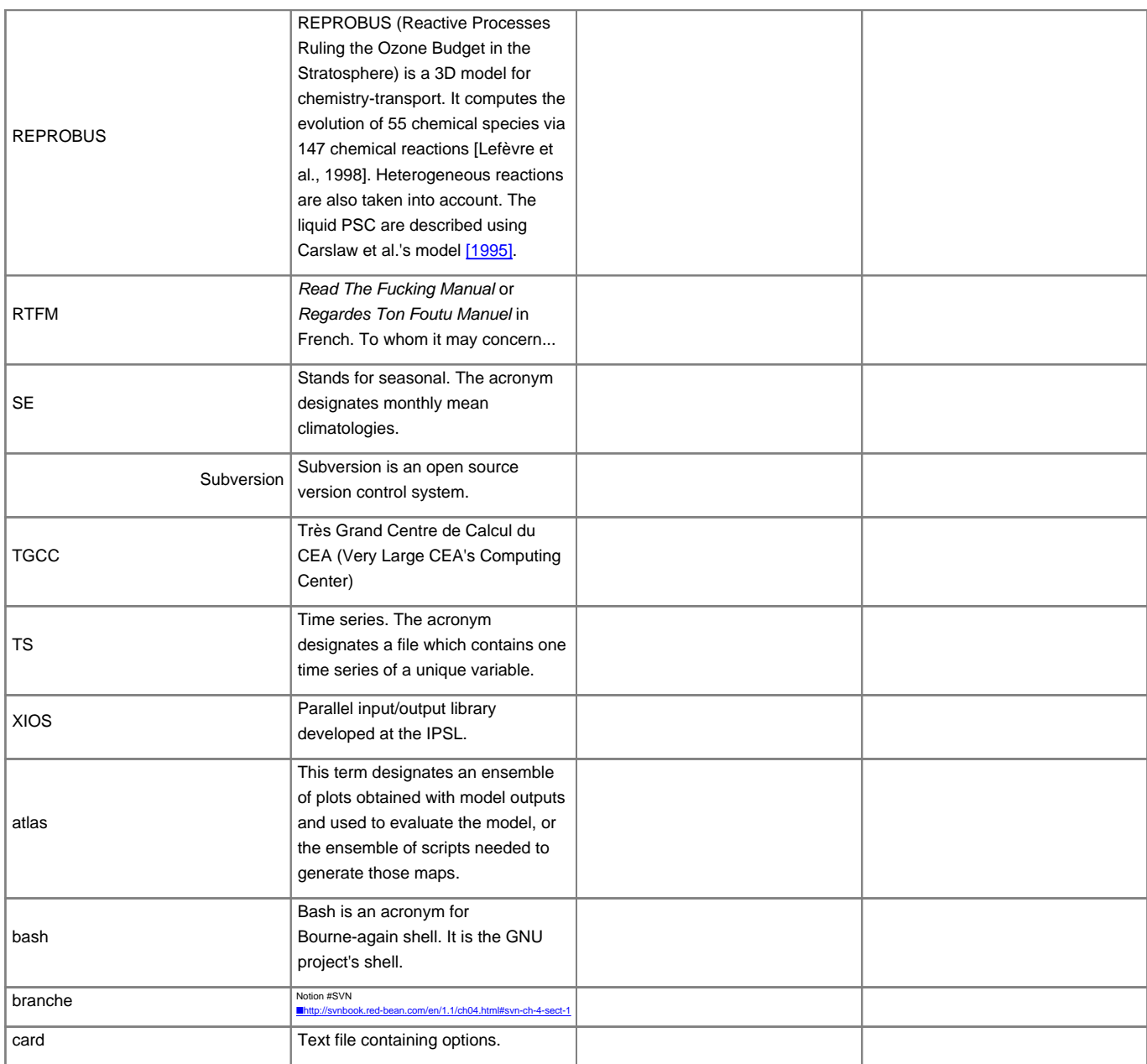

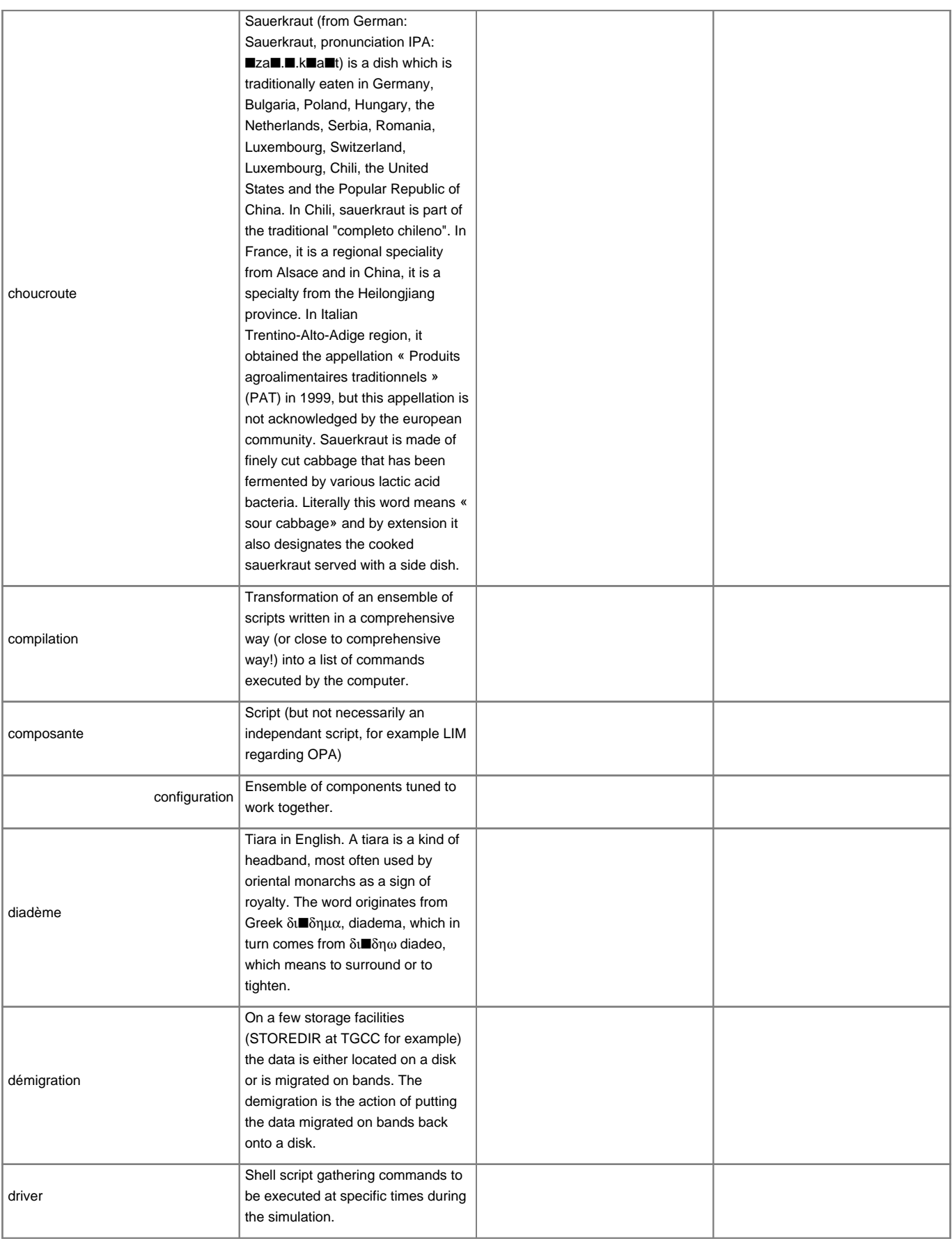

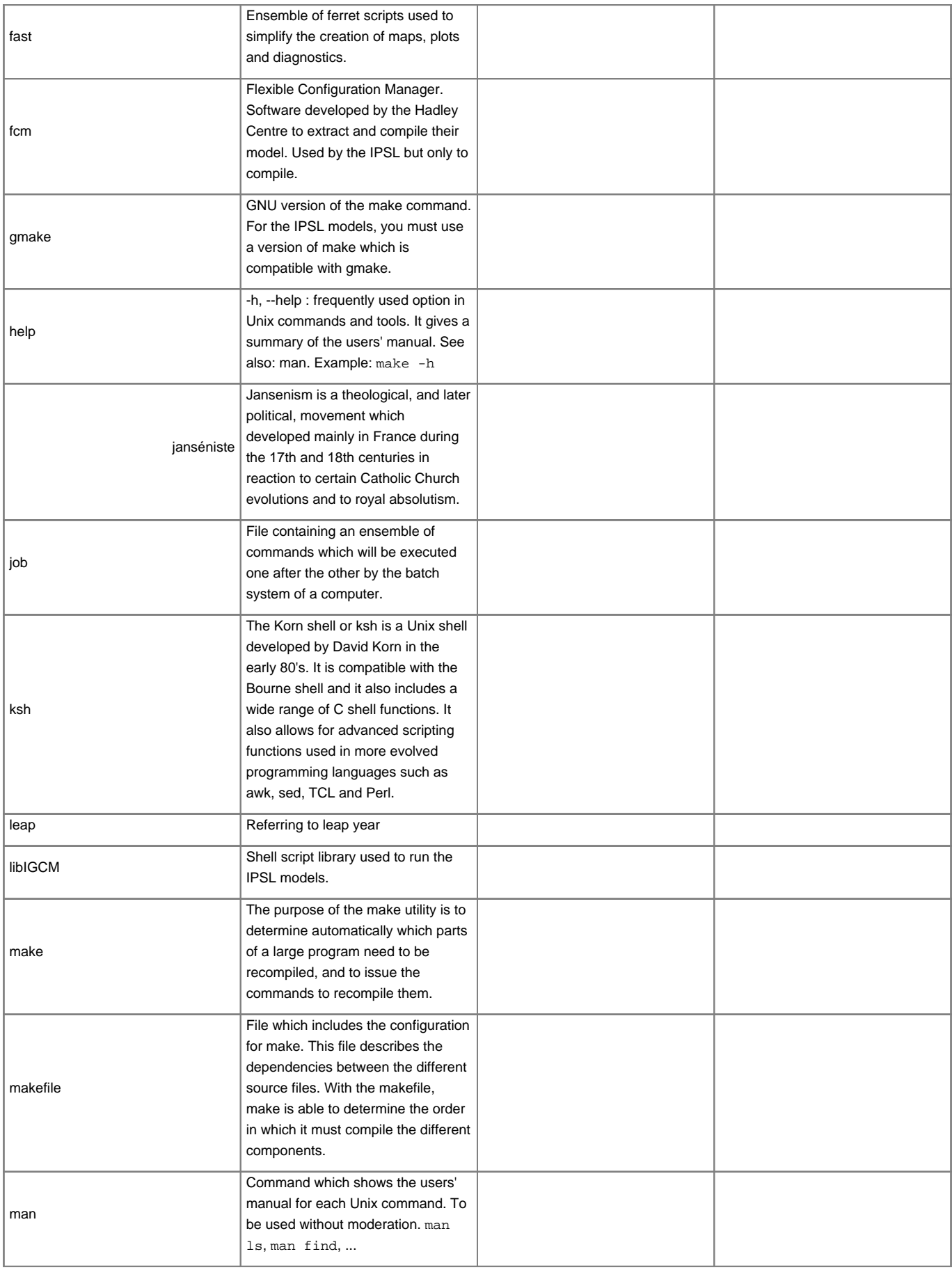

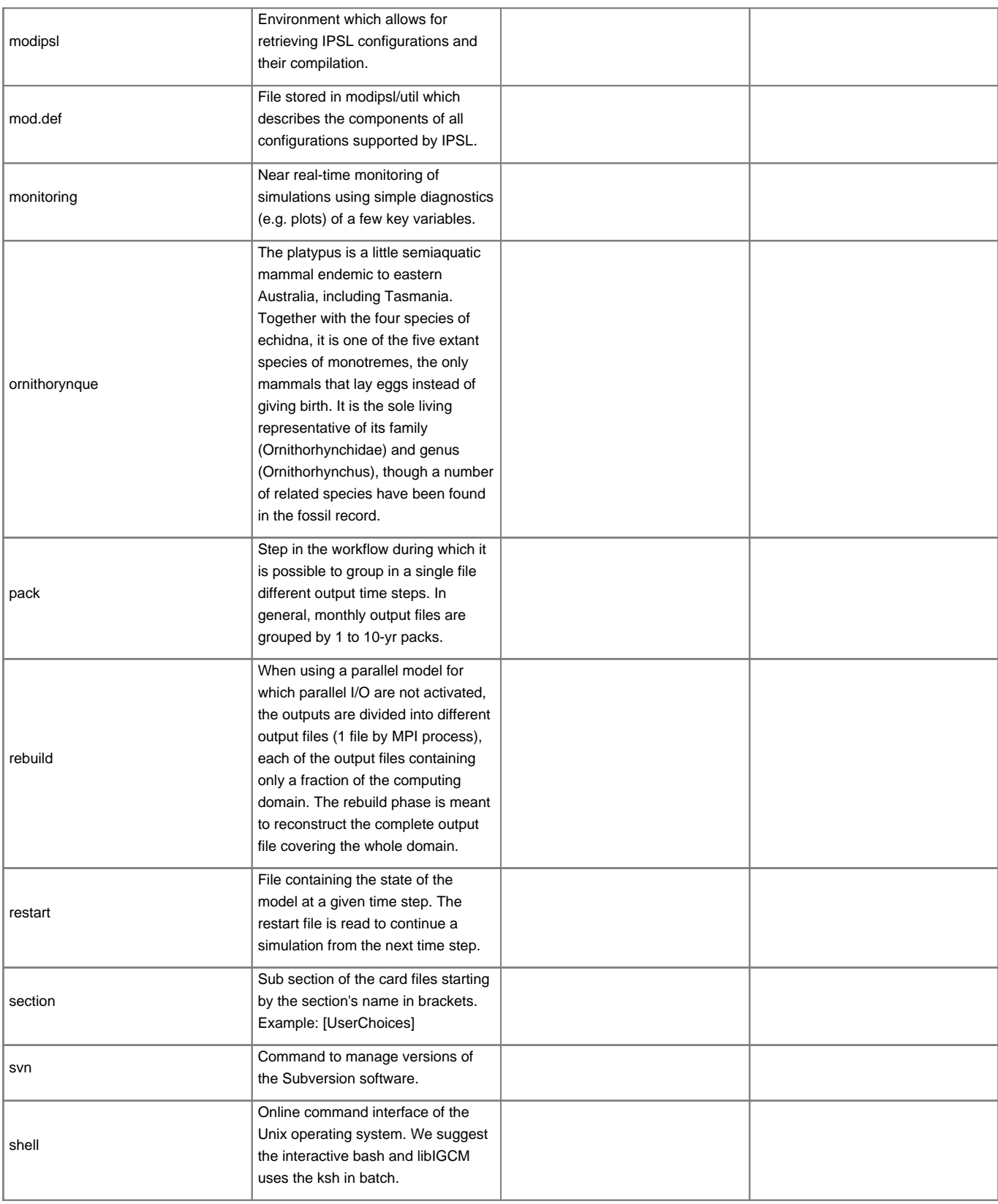

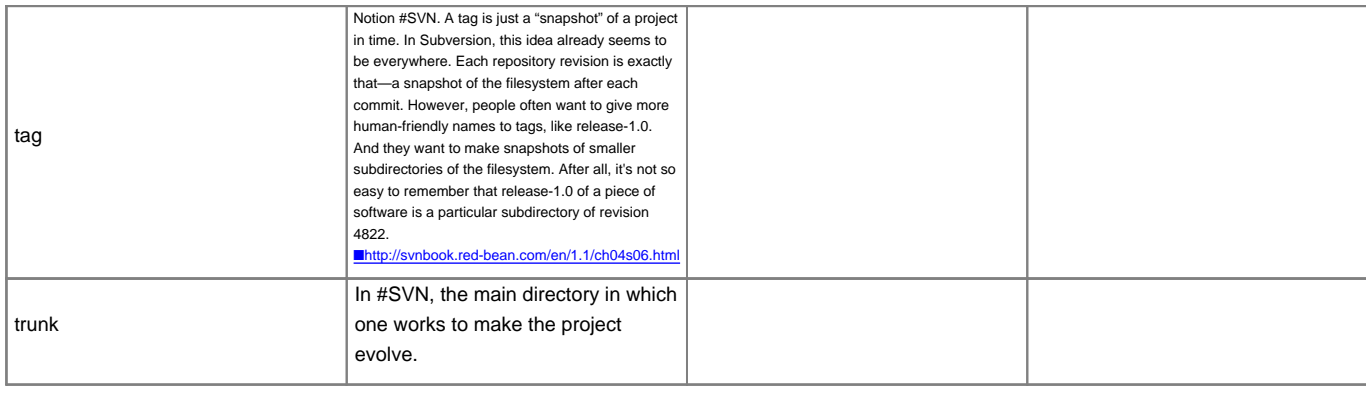